## President's Column **LED Lights and Utilities**

Author: Andrew Cummins, President, ICON Users Group, MO July 2019 issue, The ICON Newsletter www.iconusersgroup.org andrewcummins (at) yahoo.com

I can't tell you how exciting I think LED lights are. They're incredible in many ways compared to older incandescent bulbs. I recently took an LED bulb and stomped on it. I wanted to open it up for a look. I then threw it down on concrete several times as hard as I could, and even took a hammer to it. Nothing, but some scuffing. I grabbed an axe that could take down a large tree. With one swing, the bulb flew some distance and I had merely dinged the aluminum base. I took another swing, and landed the axe up on the plastic dome. Success! The plastic dome split and popped half off of the aluminum base, exposing a dozen little LEDs.

Compare the resiliency of that LED bulb to your old bulbs, the ones that can shatter just from an accidental fall to the floor. Not all LED bulbs are that tough. Some are made with glass and can break rather easily. But, if you want an incredibly tough bulb, you can now get it.

Before the turn of the century, I had used a number of third-party utilities to keep my PC running. I'd have to restart my computer sometimes several times a day to overcome problems. Occasionally, I'd have to reinstall Windows to get it working. Windows now has become very resilient. I've never needed to reinstall Windows 10. I rarely need to restart it. And, I have almost no need for third-party utilities.

We recently had an ICON class that presented a number of utilities built into Windows to keep it running smoothly. You might be able to get by without ever going out of your way to use any of them. One such utility is CHKDSK to check your hard drive for errors. Windows 10 uses the NTFS file system, which is very reliable. Older versions of Windows used FAT, which is prone to errors. I've never needed to run CHKDSK on Windows 10.

Windows 10 has a utility to backup your hard drive. It's more than a good idea to backup your hard drive. The hardware won't last forever and Windows isn't perfect. And, you might even mess things up yourself, then a backup can save you. This you should backup before you need it. Keep a couple of backups, in case one fails. Enjoy the resilience.

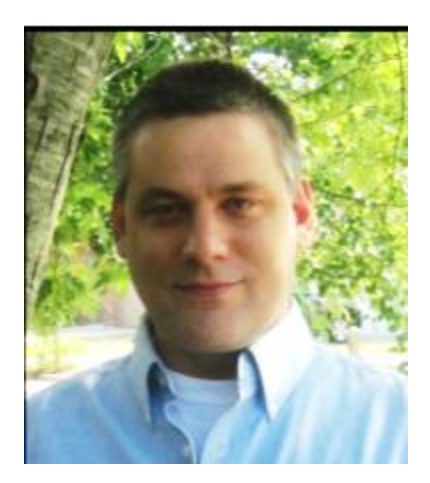